## **Tri Auto ZX2 Dentsply Sirona ProTaper Next Recommend Settings**

Be sure to read the accompanying Instructions for Use before using the Tri Auto ZX2.

\* These procedures are for the default settings. When you change the default settings, be sure that the settings are as expected prior to use.

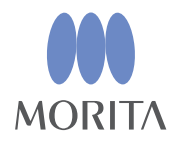

隣

2021 Apr. 21 Pub. No.: K316-80170-501 (EN) **J. MORITA MFG. CORP.**

either trademarks or registered trademarks owned by each company.

\* Use files very carefully and in the event of any setting discrepancy, always follow the recommendations of the manufacturer of each file.

The Tri Auto ZX2 is an endodontic motor that is able to establish apical patency (negotiation), a glide path, and perform canal shaping while using the EMR (Electric Measuring of Root canal length) function. Operation mode, file rotation speed, and torque value are initially set in each memory.

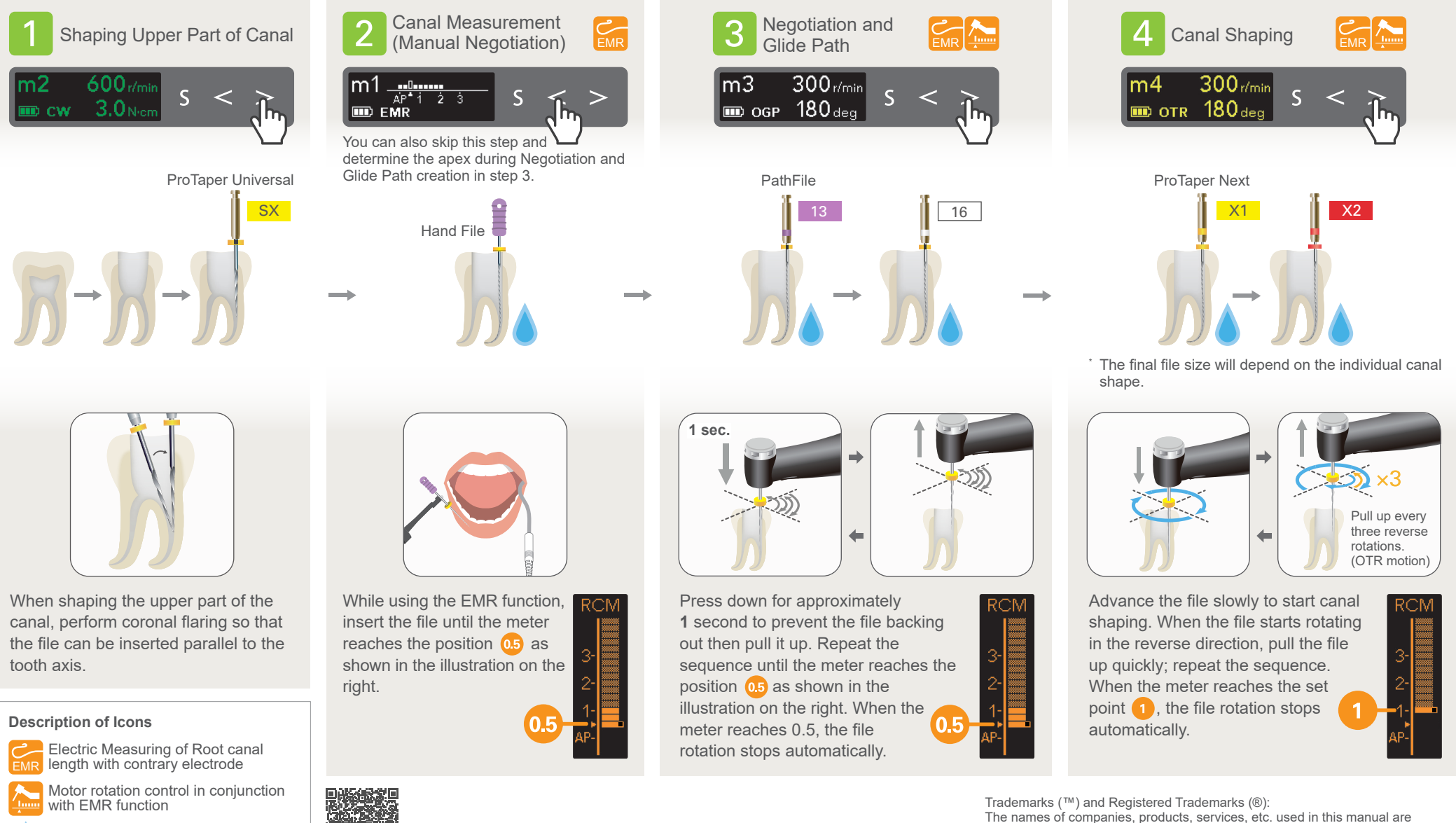

Irrigation

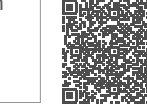

For more information, scan the QR code to the left.